# **site pixbet | Reivindique 50 apostas grátis na bet365**

**Autor: symphonyinn.com Palavras-chave: site pixbet**

# **site pixbet**

A Pixbet é uma das casas de apostas online mais populares no Brasil, e uma delas que mais oferece facilidades para que seus usuários possam depositar e sacar dinheiro. Neste artigo, mostraremos como realizar um saque na Pixbet de forma fácil e rápida.

# **Passo 1: Acesse Sua Conta na Pixbet**

Para começar, é preciso acessar a sua site pixbet conta na Pixbet. Isso pode ser feito clicando no botão "Acessar" no canto superior direito do site e inserindo suas credenciais de login.

### **Passo 2: Vá para "Minha Conta"**

Após fazer login, clique em site pixbet "Minha Conta" no menu principal do site. Isso abrirá um menu dropdown com várias opções relacionadas à sua site pixbet conta.

# **Passo 3: Selecione "Saques"**

No menu dropdown, clique em site pixbet "Saques". Isso levou você para a página de saques, onde você pode escolher o método de saque que deseja utilizar.

### **Passo 4: Escolha o Método de Saque**

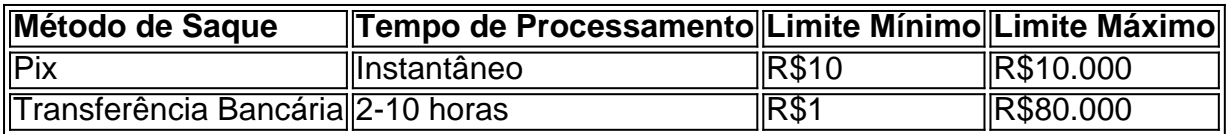

A Pixbet oferece duas opções de saque: Pix e Transferência Bancária. O Pix é o método recomendado devido à sua site pixbet velocidade - processa o saque instantaneamente - e limite mínimo acessível (R\$10).

### **Passo 5: Insira o Valor desejado para Saque**

Depois de escolher o método, insira o valor desejado para saque e clique em site pixbet "Continuar".

### **Passo 6: Confirme o Saque**

Na próxima tela, você será solicitado a confirmar os detalhes do saque. Verifique se tudo está correto e clique em site pixbet "Confirmar" para finalizar o processo.

# **Conclusão**

Realizar um saque na Pixbet é uma tarefa simples e direta. Com apenas alguns cliques e a escolha do método de saque, você pode ter sua site pixbet ganho em site pixbet mãos em site pixbet poucos minutos. Recomendamos utilizar o Pix como opção de saque, pois é o método mais rápido e acessível possível na plataforma.

# **Perguntas Frequentes:**

- **Como posso me certificar de que tenho saldo suficiente pra sacar na Pixbet?**Entre em site pixbet sua site pixbet conta na Pixbet e verifique o saldo atual.
- **O que devo fazer se a opção de saque via Pix não estiver disponível?**A opção de saque ●via Transferência Bancária é uma alternativa estável para saques na Pixbet.

# **Partilha de casos**

Olá, me chamo Cláudio e hoje vou compartilhar com vocês minha experiência pessoal com a Pixbet, uma popular plataforma de apostas online no Brasil.

Tudo começou quando eu fiz uma aposta em site pixbet um jogo de futebol e, para minha surpresa, acabei ganhando uma boa quantia. Naturalmente, quis retirar meu dinheiro ganho, então aqui vão os passos que sigui e as coisas que precisam ser sabidas sobre o processo de saque na Pixbet.

Primeiro, é necessário entrar em site pixbet sua site pixbet conta da Pixbet. Ao clicar no botão para acessar, você será redirecionado para a página de login. Após inserir suas credenciais, esteja atento à opção do menu principal em site pixbet forma de setinha ao lado de "Minha Conta". Clique nela e escolha a opção "Saques".

É importante verificar se você tem saldo suficiente para sacar antes de continuar. Se tudo estiver certo, insira o valor desejado e clique em site pixbet "Retirar".

No Brasil, o saque mínimo pela Pix é de apenas R\$10, o que torna o processo muito acessível. No entanto, é fundamental lembrar que saques acima de R\$10.000 podem exigir uma verificação adicional de sua site pixbet identidade. Esse é um procedimento padrão nas plataformas de apostas online e é feito para garantir a segurança de seus fundos e prevenir atividades fraudulentas.

Outra coisa importante a se saber é que, se você usou o Pix no momento do depósito, a opção disponível para o saque será a transferência bancária. Essa informação é relevante pois pode ajudar a evitar confusões no momento de solicitar o saque.

O prazo para o recebimento do saque varia conforme o método escolhido. Para transferência bancária, por exemplo, é necessário esperar de 2 a 10 horas. Portanto, seja paciente e, se tiver alguma dúvida ou problema, entre em site pixbet contato com o atendimento da Pixbet. Eles estão sempre dispostos a ajudar.

Em meu caso, fiquei impressionado com a rapidez e facilidade do processo na Pixbet, e posso dizer que a minha experiência com eles foi fantástica, sendo recompensado com uma grande satisfação ao ter finalmente recebido meus lucros estando disponíveis em site pixbet minutos. Além disso, tenho poucas dúvidas de que recomendaria a Pixbet para qualquer pessoa que esteja interessada em site pixbet participar das apuestas online de forma segura e em site pixbet um site confiável e que possuem as mais variadas formas de pagamento.

Em resumo, siga estes passos simples e saiba o que precisa saber antes de solicitar um saque, para garantir uma experiência sem problemas na Pixbet. E lembre-se, Pixbet é uma casa de apostas com o saque mais rápido do mundo, aposte, ganhe e receba em site pixbet minutos por Pix, sendo essa plataforma um diferencial entre o restante.

# **Expanda pontos de conhecimento**

### **Como solicitar um saque na Pixbet?**

Para solicitar um saque na Pixbet, siga as etapas abaixo:

- Entre em site pixbet sua site pixbet conta na Pixbet e verifique se você tem saldo suficiente 1. para sacar.
- 2. Posicione o mouse sobre o menu da sua site pixbet conta e clique em site pixbet "Solicitar Saque" no botão para sacar.

### **Qual é o saque mínimo na Pixbet?**

O saque mínimo na Pixbet é de R\$10 via Pix.

#### **Como fazer uma retirada via Pix na bet365?**

Se você fez um Pix na bet365 no momento do depósito, a opção disponível para saque será a transferência bancária.

**Quais são as opções de pagamento na plataforma pix bet? Forma de Pagamento Tempo Máximo de Depósito** Banco Inter VISA 1 - 5 Dias R\$100.000 VISA Electron 1 - 5 Dias R\$100.000 Transferência Bancária 2 - 10 Horas R\$80.000

# **comentário do comentarista**

#### Excelente artigo!

O guia passo a Passo é muito didático e facilita o sentido dos direitos.O autor fez um momento trabalho em site pixbet detalhar cada tapa do processo, acesso à conta confirmar ou confirmar que está disponível para download no site da empresa:

Acho interessante que a Pixbet ofereça operações de saque, mas é importante ressaltar quem os direitos reservados são um pixo por ser instantâneo e ter limite mínimo acessível. Além dito sôo uma tabela comparativa dos valores recomendados para serem excelentes uns aos outros Como as perguntas freqentes também são muito úteis, pois respem a dúsvidas comns que os leitores podem ter. No geral e no artigo é Rico em site pixbet informações ou fotos de rasgando-o uma referência para quem precisa ser salvo como sacar na Pixbet!

Quem os direitos são legais é o direito dos presentes não apresenta nenhum artigo para ter uma experiência de saque tranquila e segura na Pixbet. Se você já está usando da plataforma, no perca tempo como útil as facilidades do jogo das apostas digitais!

#### **Informações do documento:**

Autor: symphonyinn.com Assunto: site pixbet Palavras-chave: **site pixbet** Data de lançamento de: 2024-08-05 10:32

#### **Referências Bibliográficas:**

- 1. [site de aposta de futebol online](/article/site-de-aposta-de-futebol-online-2024-08-05-id-43874.pdf)
- 2. [aposta de corrida de cavalo](/post/aposta-de-corrida-de-cavalo-2024-08-05-id-3752.pdf)
- 3. <u>[jogar buraco online](/article/jogar-buraco-online-2024-08-05-id-30236.shtml)</u>
- 4. <u>[betnacional rollover](https://www.dimen.com.br/aid--bet-nacional-rollover-2024-08-05-id-11958.htm)</u>